## Conservatoire National des Arts et Métiers

Certificat de spécialisation analyste de données massives

21 février 2017 Rapport de projet RCP216

## TOPIC MODELLING ASSOCIATIONS RECONNUES D'UTILITÉ PUBLIQUE

Sébastien Gardoll

Ingénierie de la fouille et de la visualisation de données massives Responsable : Michel Crucianu

## **Table des matières**

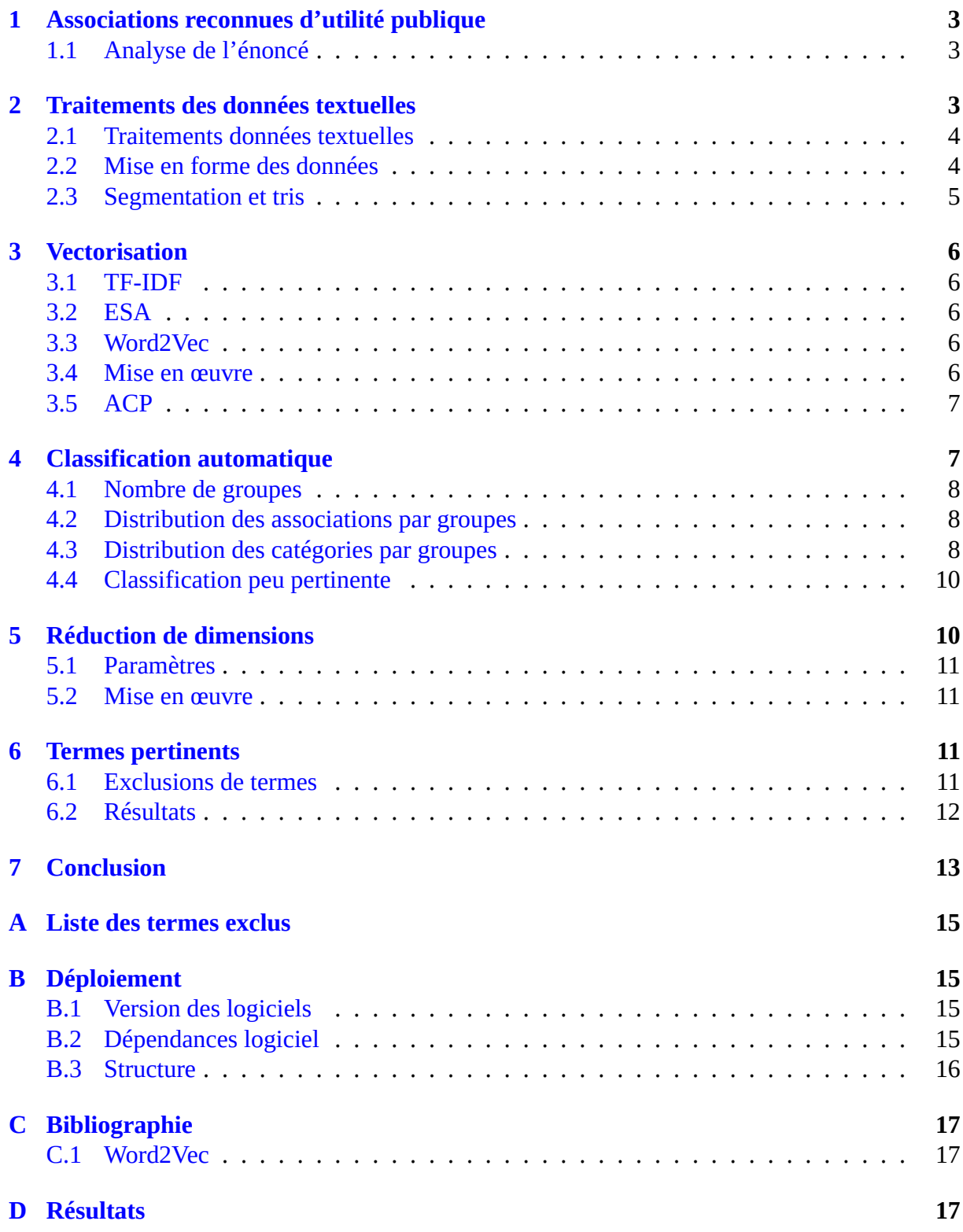

## **1 Associations reconnues d'utilité publique**

<span id="page-2-0"></span>Dans le cadre du cours d'ingénierie de la fouille et de la visualisation de données massives, j'ai choisi le sujet numéro 16 portant sur l'analyse des associations reconnues d'utilité publique (lien). Ce rapport présente une étude de ces associations qui sont caractérisées, en autre, par une description et une catégorie. Le premier objectif de l'étude porte sur la classification automatique de ces associations selon leur description. Le deuxième objectif a pour but de trouver les termes, i[ssus](https://www.data.gouv.fr/fr/datasets/associations-reconnues-d-utilite-publique/) des descriptions, pertinents vis à vis de la catégorie des associations. Les détails techniques d'implémentation sont décrits dans l'annexe B.

## **1.1 Analyse de l'énoncé**

<span id="page-2-1"></span>L'énoncé du projet :

« Associations Reconnues d'Utilité Publique : à partir des données ouvertes de https ://www.data.gouv.fr/fr/datasets/associations-reconnues-d-utilite-publique/, appliquez une classification automatique à partir du contenu de l'attribut textuel (colonne Objet). Cherchez les termes issus de ces descriptions textuelles (colonne Objet) qui sont les plus pertinents pour chaque catégorie déclarée (colonne Catégorie). »

L'énoncé demande d'appliquer une classification automatique sur le contenu de la description des associations. Cette description étant textuelle, la première partie de ce rapport va détailler les étapes menant à la vectorisation de cette description. La deuxième partie porte sur la classification automatique par kmeans et présente la distribution des groupes trouvés selon les catégories des associations qui en font partie et la distribution des catégories selon ces groupes. La troisième partie de ce document répond à la question de la pertinence des termes utilisés dans la description des associations vis à vis des catégories d'association. Elle détaille le test du  $\chi^2$  appliqué aux données afin de sélectionner uniquement les termes pertinents pour chaque catégorie. La dernière partie de ce rapport propose une conclusion de cette étude.

## **2 Traitements des données textuelles**

<span id="page-2-2"></span>Les données du projet se présentent sous la forme d'un fichier au format Excel (daté de juin 2016. Depuis janvier 2017 le format est l'Open Document Spreadsheet). Chaque ligne du tableau représente l'enregistrement d'une association. Les métadonnées intéressantes des enregistrements sont l'identifiant unique de l'association, la description textuelle et la catégorie (une seule) caractérisant l'activité de l'association.

Les données sont donc des chaînes de caractères comportant des caractères alphanumériques, divers symboles (ponctuation, opérateur plus, esperluette, abréviations) ainsi que des caractères de mise en forme (sauts de ligne, tabulations et espaces).

Avant d'appliquer une méthode de classification sur des données textuelles, il convient de les traiter par une série d'opérations. La sous section suivante présente brièvement quelque unes de ces opérations. Les sous sections suivantes détaillent les opérations pertinentes pour le projet.

#### **2.1 Traitements données textuelles**

Ces traitements sont regroupés en quatre ensembles d'opérations :

- <span id="page-3-0"></span>*•* La collecte des données : les données, proposées par l'état français, sont en libre accès à cette adresse.
- *•* La mise en forme des données : opération développée dans la section éponyme ( 2.2).
- *•* L'ext[raction d](https://www.data.gouv.fr/fr/datasets/associations-reconnues-d-utilite-publique/)'entités primaires, l'étiquetage grammatical et la lemmatisation sont abordés dans la section 2.3.
- *•* L'extraction d'entités nommées, la résolution référentielle, l'analyse syntaxiqu[e ne](#page-3-1) présentent pas d'intérêt particulier pour les objectifs demandés. En effet, la classification automatique des [asso](#page-4-0)ciations ou la caractérisation des catégories d'association à partir de leur description ne nécessitent pas la compréhension du texte. Quant à l'extraction d'informations, l'étude du projet n'a pas pour objet la mise en relation avec des modèles de compréhension.

A noter que les descriptions des associations présentent une bonne conformité grammaticale et une syntaxe correcte.

## **2.2 Mise en forme des données**

<span id="page-3-1"></span>Afin de simplifier la lecture des enregistrements d'association sous Spark, la stratégie adoptée, a été de transformer le fichier au format Excel, en fichier texte CSV (fonction intégrée à Excel) avec comme séparateur le point-virgule. Cependant, certaines descriptions comportent des points-virgules. Au préalable, ces points-virgules ont donc été transformés en virgule (fonction remplacer d'Excel). A l'aide d'un éditeur de texte, le fichier CSV obtenu a été réencodé en UTF-8 et le caractère de saut de ligne choisi selon la convention d'Unix, afin d'uniformiser le texte. Le reste de la mise en forme des données est effectué sous Spark.

A cause de la présence de saut de ligne dans la description de certaines associations, il n'est pas possible de lire ligne par ligne le fichier CSV. Cependant, la transformation en CSV garantie, pour un enregistrement, un nombre constant de valeurs de métadonnée (même vide), 13, séparées par un point-virgule. Le contenu du fichier est donc lu dans son intégralité et placé en mémoire puis découpé selon le caractère séparateur. Chaque enregistrement d'association est reconstitué en regroupant un ensemble de 13 valeurs de métadonnée. Des 13 valeurs, seules celles de l'identifiant, de la description et de la catégorie sont gardés. Les caractères alphabétique des valeurs de catégorie et d'identifiant sont systématiquement passés en minuscule, tandis que les valeurs de description font l'objet des traitements suivants :

- *•* les caractères alphabétiques passés en minuscule.
- *•* les symboles et abréviations (en très petit nombre) sont explicités dans leur équivalent en langue française ('et' pour '&', 'plus' pour '+' et 'sur' pour 's/').
- *•* les caractères de saut de ligne sont remplacés par un caractère d'espacement.

Les enregistrements ne possédant pas d'identifiant, de description ou de catégorie ainsi que les enregistrements en double, sont éliminés du corpus. Si la description et l'identifiant de l'association reste sous forme de chaînes de caractères, la catégorie est condensée (fonction de hash SHA1) sous forme d'un entier codé sur quatre octets. Cette transformation est nécessaire pour le filtrage des termes par le test du  $\chi^2$  qui est développé dans la section 5. Le nombre de catégorie étant très petit (29), le risque de collision est quasiment nul avec un codage sur quatre octets.

A l'issue de cette opération, les enregistrements sont organisés en mémoire sous forme de tuples dans un RDD. Les tuples sont composés de la description et de l'ide[nti](#page-9-1)fiant d'association, deux chaînes de caractères distinctes, et du condensat de la catégorie de l'association.

On compte :

- *•* 1895 enregistrements d'association au total
- *•* 29 catégories
- *•* 16 enregistrements dont la catégorie est manquante (dont un en double)
- *•* 5 enregistrements dont le description est manquante
- *•* 1874 enregistrements montés en mémoire

Cette mise en forme des données assure en premier lieu la montée en mémoire d'informations cohérentes puis la préparation des informations aux traitements présentés dans la section suivante.

## **2.3 Segmentation et tris**

<span id="page-4-0"></span>Ces derniers traitements ont pour but de segmenter chaque description d'association en un ensemble de termes susceptibles d'être pertinents. Ces traitements s'appuient en grande partie sur l'application de la même solution utilisée dans le TP d'étiquetage morpho-syntaxique et lemmatisation pour le français. Cette solution est basée sur le Stanford Core NLP, les travaux de Monsieur Ahmet Aker et le projet de Monsieur Fabrice Lebel. Elle effectue la segmentation des descriptions en terme, l'étiquetage morpho-syntaxique des termes et leur lemmatisation. L'étiquetage permet un premier tri : seuls les noms, verbes, adverbes et adjectifs sont retenus. Les autres unités morphologiques comme la ponctuation ou les articles, non pertinents, ne sont pas retenus. La lemmatisation en transformant les termes dans leur forme canonique, supprime les éventuels déclinaisons des termes et permet une comparaison des termes appartenant à des descriptions différentes. Cette dernière propriété est primordiale pour la classification automatique et le test du  $\chi^2$  .

Enfin trois derniers tris sont effectués sur les termes :

- *•* Les termes formés d'un seul caractère sont éliminés de l'étude. En effet, les articles apostrophés (exemple : l') passent le tri sur l'étiquette morpho-syntaxique.
- *•* Les enregistrements d'association dont la description ne comporte qu'un seul terme, sont éliminés de l'étude afin d'éviter des points isolés dans l'espace des descriptions vectorisées.
- *•* Certains termes que j'ai jugés non pertinents (développement dans la section 6.1) sont exclus du vocabulaire de termes de l'étude.

A l'issue de la segmentation et des tris, le vocabulaire de termes de l'étude compte 3812 termes (3907 sans l'exclusion de termes). Deux enregistrements ont été exclus (total porté à [1872](#page-10-3)).

## **3 Vectorisation**

<span id="page-5-0"></span>La vectorisation des termes des descriptions d'association offre la possibilité d'utiliser les méthodes de classification automatique implémentées dans Spark. Il existe différentes techniques de vectorisation plus ou moins en adéquation avec l'énoncé du projet. En effet, le deuxième objectif de l'énoncé précise bien que les termes pertinents vis à vis des catégories, sont issus de la description. Autrement dit, la technique de vectorisation doit impérativement être réversible afin de retrouver les termes.

Voici une brève revue des techniques et leur adéquation avec ce projet :

## **3.1 TF-IDF**

<span id="page-5-1"></span>TF-IDF est une technique classique de vectorisation basée sur la fréquence d'utilisation des termes. Chaque description est un vecteur dont les composantes sont les termes du vocabulaire et les valeurs de ses composantes sont leur poids TF-IDF. Cette technique, en gardant en mémoire une table de correspondance entre indices de vecteur et termes, permet l'opération inverse nécessaire au deuxième objectif.

#### **3.2 ESA**

<span id="page-5-2"></span>L'analyse sémantique explicite (ESA) représente chaque terme par leur pondération (par exemple TF-IDF) calculée à partir de leur présence dans les concepts issus d'un très grand corpus (par exemple Wikipedia). Cette méthode n'est pas réversible car les composantes du vecteur obtenu ne sont pas les termes mais les concepts du corpus choisi.

## **3.3 Word2Vec**

<span id="page-5-3"></span>Cette méthode est basée sur la représentation des termes par leur contexte au sein du texte. Comme pour ESA, l'opération inverse n'est pas réalisable car les composantes du vecteur obtenu par cette méthode ne sont pas les termes mais les contextes des termes.

#### **3.4 Mise en œuvre**

<span id="page-5-4"></span>La technique TF-IDF apparaît comme la plus pertinente face aux objectifs de ce projet. Elle est mise en œuvre grâce à la réutilisation de la pile du projet Cloud9 (la méthode termDocumentMatrix) vue dans le TP de fouille de données textuelles. Cette pile a l'avantage de renvoyer la table de correspondante indices - termes. A noter que la bibliothèque de Spark propose également une pile de calcul de TF-IDF (HashTF et IDF) mais son désavantage est d'obliger un espace vectoriel de dimension bien plus grand que le nombre de termes de cette étude. En effet, elle calcule l'indice des termes en appliquant une fonction de hash sur ces derniers. Or le vecteur obtenu dépasse les limites techniques de Spark (maximum 65535 dimensions) pour l'Analyse en Composantes Principales (ACP) qui est abordée en section 3.5.

La réduction de dimensions par analyse sémantique latente (LSA), n'a pas été expérimentée par manque de temps. En effet, cette réduction rend l'opération inverse plus complexe à cause de la gestion de la correspondance entre concepts latents et termes. Cette technique aurait présentée l'avantage de réduire le « bruit » à l'aide des concepts latents.

### **3.5 ACP**

<span id="page-6-0"></span>La projection des descriptions vectorisées sur les deux premiers axes factoriels donne de très bons renseignements sur la distribution des descriptions vectorisées.

<span id="page-6-2"></span>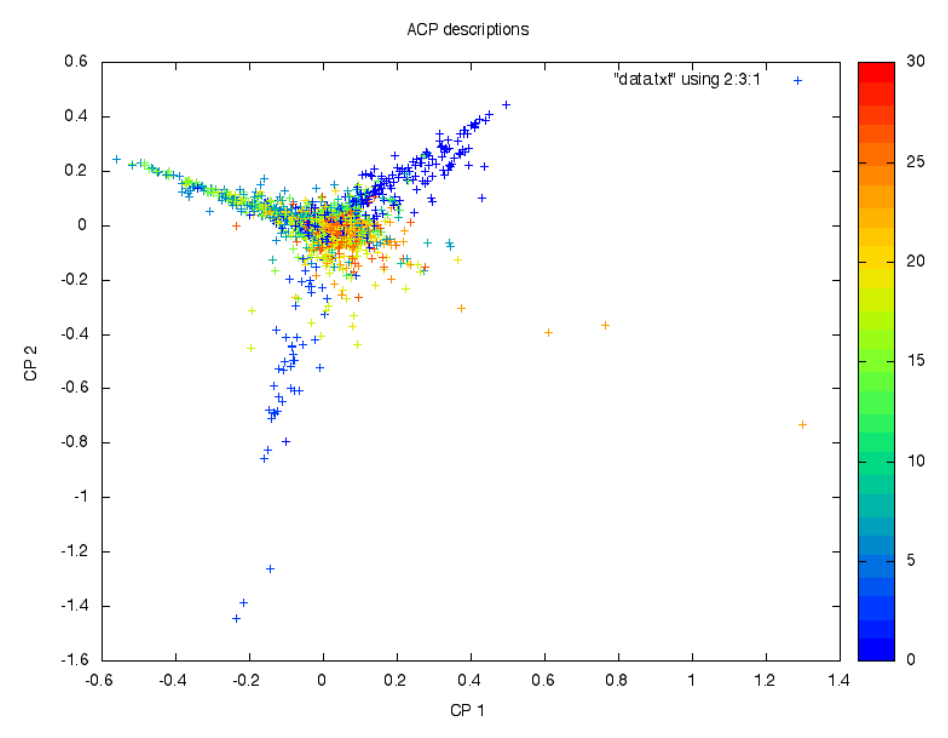

Figure 1 : projection sur deux axes

La figure 1 présente un nuage de points dont la couleur indique la catégorie de l'association. Les points sont très ramassés autour de l'origine. En effet, les valeurs TF-IDF sont faibles. La projection indique, comme il sera démontré dans la section 4, que la classification automatique ne peut p[as](#page-6-2) donner de groupes bien délimités.

## **4 Classification automatique**

<span id="page-6-1"></span>Le premier objectif de cette étude consiste à classifier les associations selon leur description.

A l'issue de l'étape précédente, chaque enregistrement d'association est sous la forme d'un tuple composé du condensat de la catégorie de l'association et du vecteur modélisant les termes de la description de l'association (vecteur description).

La mise œuvre de la classification est simple car Spark implémente l'algorithme kmeans. Celuici prend en paramètre, k le nombre de groupes à trouver, le RDD de vecteurs descriptions et le nombre maximum d'itérations sans convergence.

Si le nombre maximum d'itérations sans atteindre la convergence est arbitrairement choisi à 100 et ne semble pas être atteint, le choix du nombre de groupes est généralement sensible.

## **4.1 Nombre de groupes**

<span id="page-7-0"></span>En première approche, on peut attendre qu'il y ait autant de groupes que de catégories. Cependant, la plupart des catégories ont des thèmes en communs. Par exemple le thème (et le mot) de la science est commun à plusieurs catégories comme la « recherche », la « culture », la « culture et science », « éducation et formation », etc. La figure 2 montre l'évolution du kmeans cost (somme des distances entre les points et le centre de groupe le plus proche).

<span id="page-7-3"></span>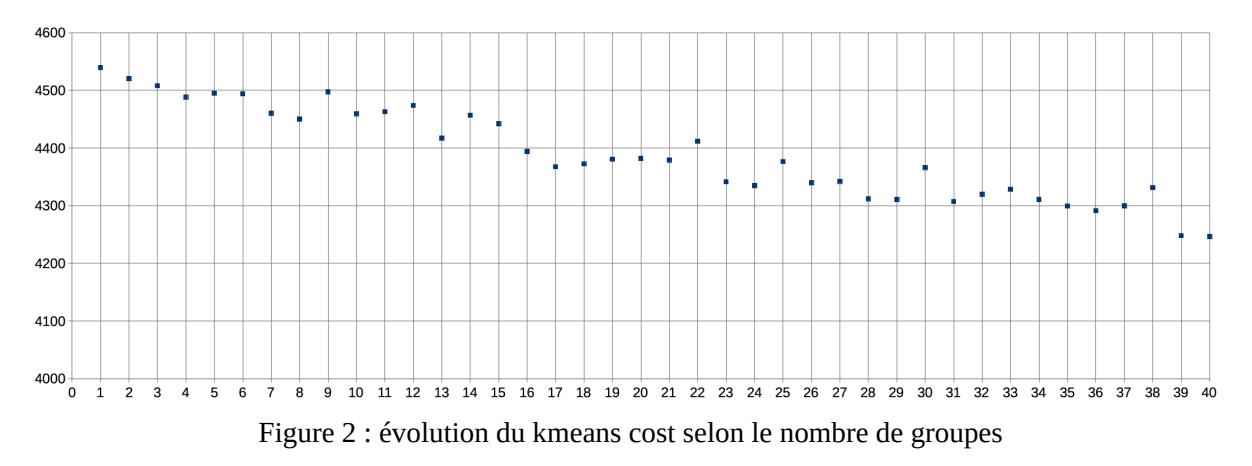

Cette figure montre une tendance décroissante à mesure que le nombre de groupes augmente. Lorsque le nombre de groupe à rechercher est égal au nombre de points, le coût est nul. Il n'y a donc pas optimum avec un nombre de groupes moins important que le nombre de catégories.

Par la suite, le nombre de groupes est fixé au même nombre de catégories (29).

#### **4.2 Distribution des associations par groupes**

<span id="page-7-1"></span>L'algorithme du kmeans attribue à chaque vecteur description un unique groupe. La figure 3 donne le nombre d'associations par groupe. Sur les 29 groupes, un seul réunit la quasi totalité des descriptions. Les déductions de la projection ACP (figure 1) sont confirmées, la classification automatique n'est pas du tout satisfaisante.

## **4.3 Distribution des catégories par groupes**

<span id="page-7-2"></span>Comme les vecteurs descriptions sont rattachés à une catégorie, il est possible de montrer le nombre de groupes dans lesquels les descriptions de même catégorie se répartissent.

Pour la majorité des catégories, le nombre de groupes ne dépassent pas deux. Pour les catégories pour lesquelles les descriptions sont affectées à un unique groupe, il s'agit du plus grand groupe trouvé sur la figure 3.

La répartition sur plusieurs groupes suggère des associations de même catégorie aux activités relativement différentes les unes des autres. La catégorie « culture et sciences » illustrent bien

<span id="page-8-0"></span>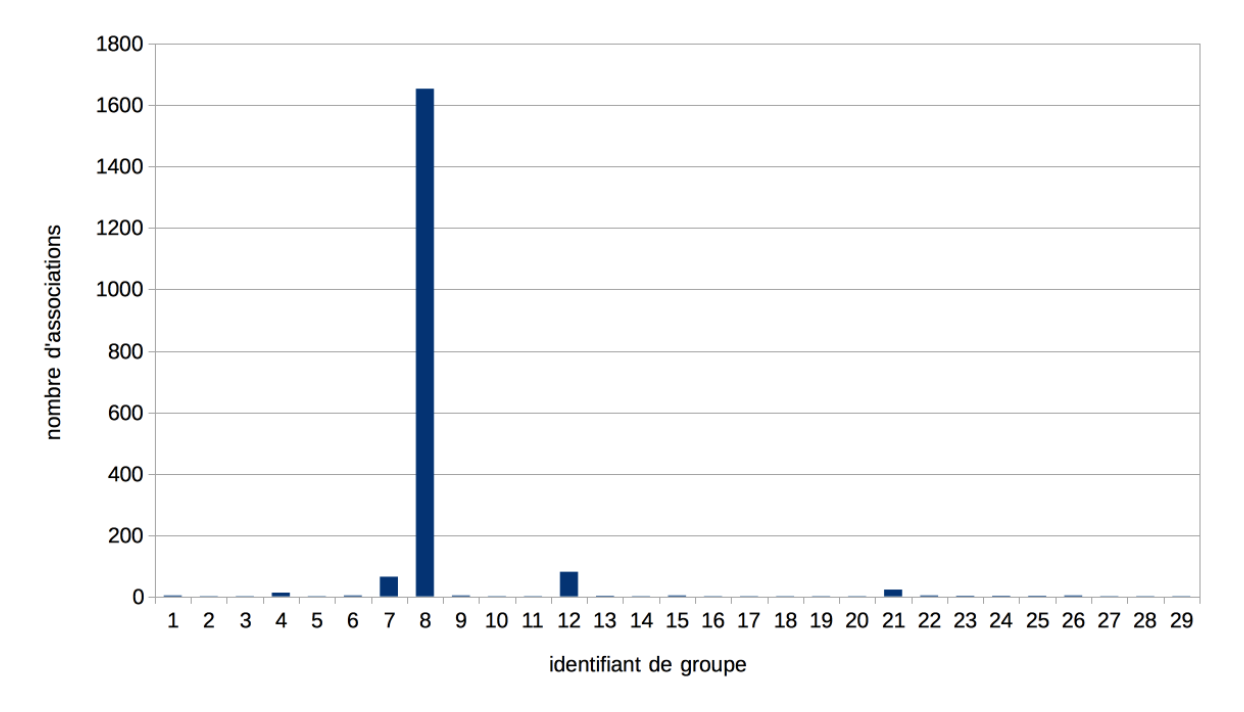

Figure 3 : nombre d'enregistrements d'association par groupe

<span id="page-8-1"></span>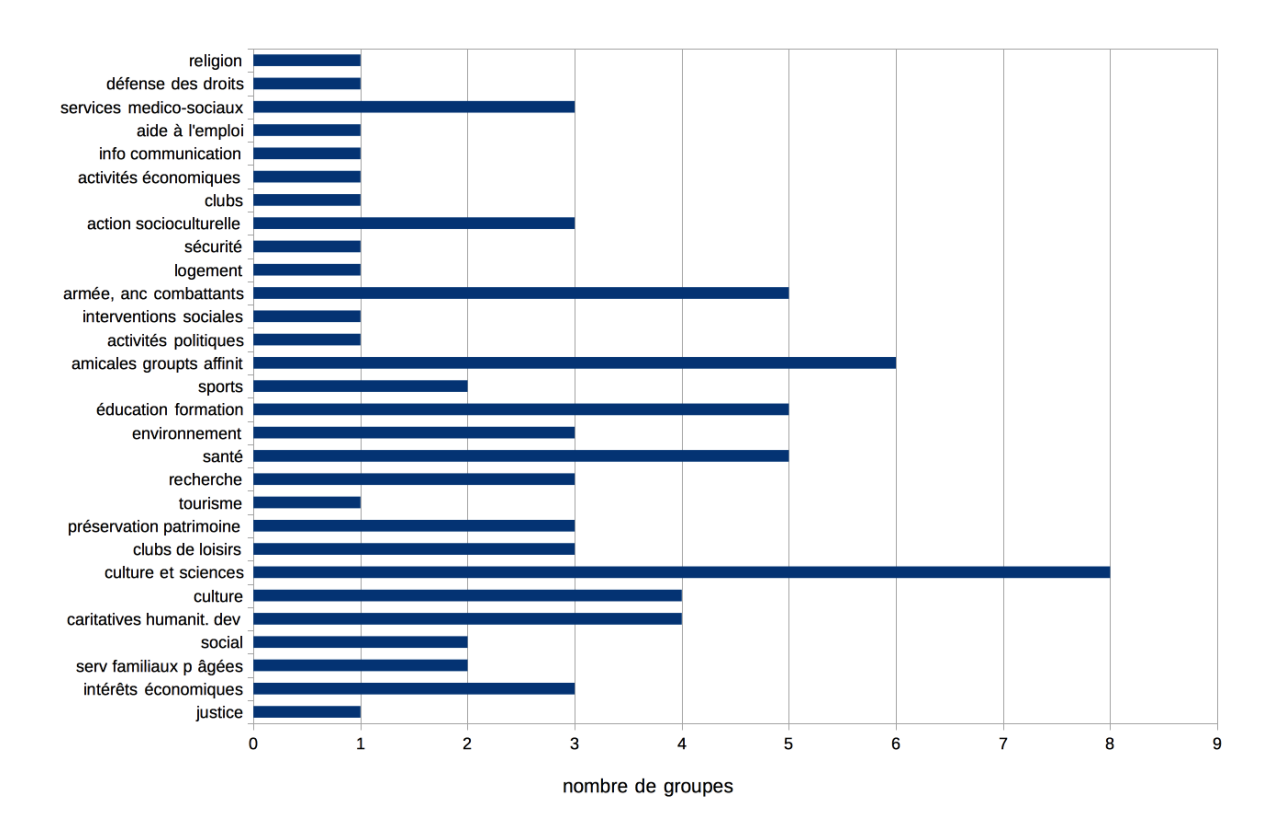

Figure 4 : répartition des catégories par groupe

cette hypothèse. En effet, le champ lexical de cette catégorie est très grand.

#### **4.4 Classification peu pertinente**

<span id="page-9-0"></span>Comme le montre les précédents résultats, la classification automatique des associations selon leur description ne donne pas de résultats pertinents. En effet, même si les descriptions d'association contiennent des termes différents, voir spécifiques à elles seules, les descriptions vectorisées forment pratiquement qu'un seul groupe car leurs composantes ont des valeurs TF-IDF faibles et surtout proches. Les descriptions vectorisées s'amassent autour de zéro, comme le montre la projection ACP (1).

Les poids TF-IDF faibles s'expliquent généralement par l'emploi de termes communs à tous les documents mais pour cette étude, les termes propres aux descriptions (nom de localités, termes techniques, etc.) [so](#page-6-2)nt pénalisées par la taille courte des descriptions. Si l'on reprend la formule TF-IDF pour un terme donné, on a :

$$
TF \cdot IDF = \frac{n}{N} \cdot \log\left(\frac{M}{m}\right)
$$

avec *n* la fréquence du terme dans la description considérée, *N* le nombre de termes dans la description, *M* le nombre de descriptions, *m* le nombre de descriptions où apparaissent le terme considéré.

Si l'on s'intéresse qu'aux termes propres aux descriptions, on a *m* égal à 1. En prenant connaissance des descriptions, on observe qu'en généralement, *n* est égal à 1 car les descriptions étant très courtes, les termes propres ne sont pas répétés. On peut déjà en déduire que TF est faible et qu'IDF est le même pour tous les termes propres.

En prenant *N* égale à 15 en moyenne et *M* égal à 1872, on trouve un TF-IDF égal à 0,218. Cette valeur est proche de celles des termes propres (roche et posay) trouvées pour la catégorie social dont il n'existe qu'une seule description (voir 9).

Cette méthode de vectorisation n'est certainement pas adaptée pour de courts documents. Quelques publications (voir annexe C.1) suggèrent que la technique Word2Vec est mieux indiquée dans ce cas, cependant je n'ai pas eu le temps de l'[ex](#page-12-0)périmenter.

## **5 Réduction de dimensions**

<span id="page-9-1"></span>Pour rappel, le deuxième objectif est de trouver les termes, issus des descriptions, pertinents vis à vis des catégories d'association.

Nous avons vu en sous section 4.3 que les catégories partagent des termes en communs.

Il s'agit donc d'éliminer ces termes en communs qui apportent peu d'information spécifique sur la catégorie de l'association. Spark implémente justement une technique de réduction de dimension supervisée basée su[r le](#page-7-2) test du *χ*<sup>2</sup> (ChiSelector).

#### **5.1 Paramètres**

<span id="page-10-0"></span>ChiSelector admet deux paramètres, les vecteurs labellisés (par une catégorie) à réduire et un paramètre dont la nature dépend de la modalité du choix des dimensions à conserver :

- *•* Le nombre de dimensions : le paramètre précise le nombre de dimensions à garder
- *•* Le pourcentage de dimensions à garder : il s'agit d'une variante du premier
- $\bullet$  Le risque  $\alpha$  : le risque de rejeter à tort l'hypothèse nulle du test  $\chi^2$

La paramètre risque *α* est uniquement disponible dans la version 2.1.0 de Spark.

Si les deux premières modalités obligent l'utilisateur à fixer un nombre arbitraire de dimensions, le risque *α* présente l'avantage de sélectionner de façon plus objective les dimensions à conserver. Traditionnellement, le risque *α* est pris à 1 ou 5%. Cette étude utilise la modalité de sélection au risque *α* pris à 5%.

#### **5.2 Mise en œuvre**

<span id="page-10-1"></span>Bien que la version 2.1.0 de ChiSelector prend le risque *α* en paramètre, j'ai décidé d'implémenter un algorithme inspiré de celui-ci mais compatible avec les versions antérieurs, considérant que l'usage de cette seule fonctionnalité ne justifiait pas la mise à jour de Spark.

La sélection de dimension par le test du  $\chi^2$  réduit le nombre de composantes des vecteurs descriptions et modifie donc les valeurs d'indice de ses composantes. La table correspondance entre les indices des vecteurs et des termes est alors mise à jour en recalculant les indices impactés par les composantes éliminées.

Les données en mémoire ne posent pas problème particulier. Sous forme de tuples liant la catégorie au vecteur description, une simple opération map permet de les transformer en vecteurs labellisés.

## **6 Termes pertinents**

<span id="page-10-2"></span>L'ensemble des termes pertinents pour chaque catégorie est simplement calculé à partir du centre de gravité de l'ensemble de vecteurs descriptions réduits et regroupés selon leur catégorie. Compte tenu de la relative différence d'activités (et donc de description) de certaines associations de même catégorie (par exemple « culture et science »), il m'a semblé que le centre de gravité est un bon représentant de l'ensemble des descriptions pour une catégorie donnée.

## **6.1 Exclusions de termes**

<span id="page-10-3"></span>Les premiers ensembles de termes contenaient quelques mots (par exemple : tous) dont la signification n'est pas discriminante vis à vis des catégories. En effet, la réduction de dimensions par le test du  $\chi^2$  reste un filtrage statistique et non sémantique. En constituant une liste de termes à exclure (voir annexe A) après quelques itérations à analyser les résultats, complétée par la concaténation de plusieurs listes de stop words (lien ici et là), les ensembles sont débarrassés d'un maximum de termes non pertinents.

#### **6.2 Résultats**

<span id="page-11-1"></span><span id="page-11-0"></span>Pour la plupart des ensembles, les dix premiers termes ayant le plus grand score TF-IDF font partie du champ lexical de la catégorie qu'ils caractérisent. Cependant, quelques ensembles présentent des termes très spécifiques à une seule description. Les figures suivantes présentent quelques graphes composés des dix premiers termes ayant le plus grand score TF-IDF. Les autres graphes sont disponibles en annexe D

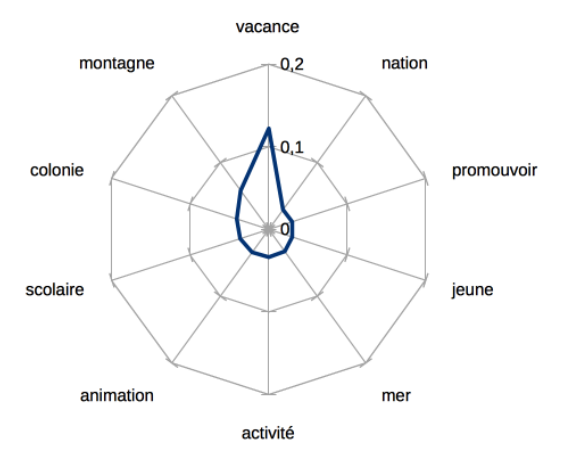

<span id="page-11-2"></span>Figure 5 : termes pour la catégorie action socioculturelle

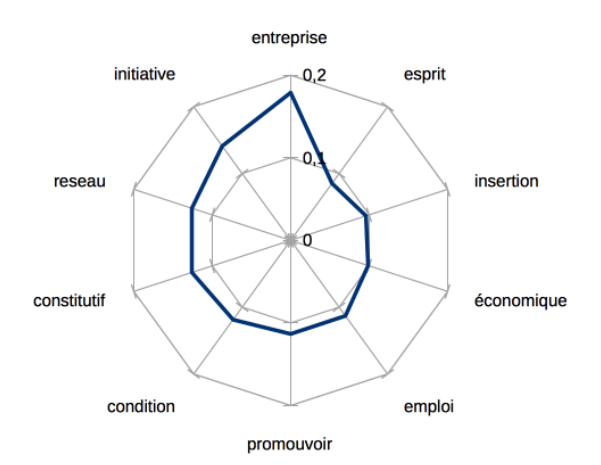

Figure 6 : termes pour la catégorie aide à l'emploi

Les figures 5, 6 et 7 montrent des ensembles de termes qui caractérisent plutôt bien leur catégorie.

La figure 8 présente les termes pour la catégorie activités économiques. Elle illustre le cas où les descriptions d'une catégorie emploient en majorité des termes relativement bien distribués dans les de[sc](#page-11-1)[rip](#page-11-2)ti[on](#page-12-1)s des autres catégories. L'ensemble de termes de cette catégorie se retrouve dépouillé [de](#page-12-2) ses termes sémantiquement significatifs mais statistiquement non pertinents. Il ne reste donc plus que des termes très spécifiques, présents généralement que dans une seule description, des termes peu représentatifs de la catégorie (olm et onm). Ces termes arrivent à se retrouver parmi les dix premiers car les descriptions sont courtes (voir explications à la sous section 4.4).

<span id="page-12-1"></span>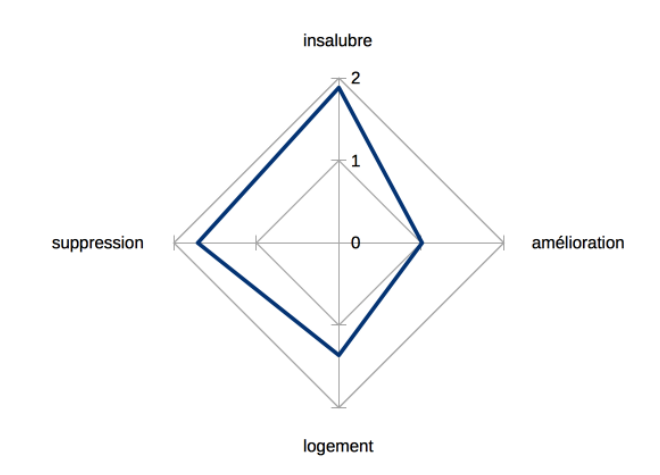

Figure 7 : termes pour la catégorie logement

<span id="page-12-2"></span>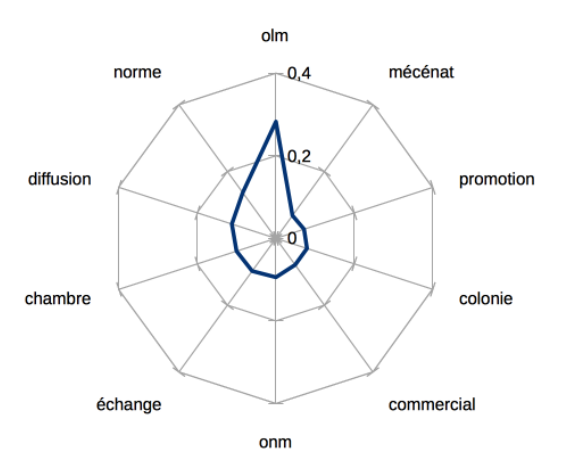

<span id="page-12-0"></span>Figure 8 : termes pour la catégorie activités économiques

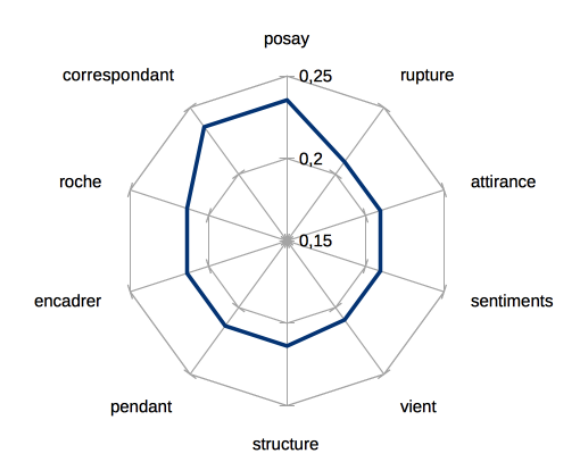

Figure 9 : termes pour la catégorie social

Comme il n'y a qu'une seule association rangée sous la catégorie social, le graphe de cette catégorie (figure 9) montre également le même effet décrit pour la catégorie activité économiques, en plus exacerbé.

## **7 Con[clu](#page-12-0)sion**

<span id="page-13-0"></span>Cette étude comporte deux objectifs : la classification automatique sur les descriptions d'association et la recherche des termes pertinents par catégorie. La classification automatique n'a pas donné de résultats satisfaisants. En effet, la méthode de vectorisation TF-IDF, utilisée pour les deux objectifs, n'est pas adaptée aux courts documents comme ces descriptions. La méthode de vectorisation Word2Vec plus indiquée dans ce cas de figure, aurait dû être expérimentée mais séparément du deuxième objectif. Le deuxième objectif, implémenté à l'aide du test du  $\chi^2$  , a donné de bon résultats mis à part quelques singularités. Ces singularités, des termes propres uniquement à une description, s'expliquent également par le choix de la méthode TF-IDF et la taille très courte des descriptions.

# **ANNEXES**

## <span id="page-15-0"></span>**A Liste des termes exclus**

Ces termes, trouvés dans les premiers résultats de l'étude ont été exclus car leur signification n'est pas particulièrement en rapport avec les catégories d'association. Par soucis d'exhaustivité, cette liste est complétée par les termes de deux listes de stop words téléchargeables aux adresses suivantes : http ://www.ranks.nl/stopwords/french et

http ://snowball.tartarus.org/algorithms/french/stop.txt

Termes exclus :

- *•* plus
- *•* ont
- *•* outre
- *•* ayant
- *•* tous
- *•* tout
- *•* toutes
- *•* toute
- *•* grâce

Au final, le nombre de termes exclus s'élève à 543.

## <span id="page-15-1"></span>**B Déploiement**

#### <span id="page-15-2"></span>**B.1 Version des logiciels**

Ce projet a été exécuté avec :

- *•* un MacBook pro sous Mac OSX Mavricks, processeur 2,3 GHz Intel Core i7 et 8 Go RAM
- *•* Spark 2.0.1 mais normalement le code spark devrait être portable sur la version 1.6.x (les data frames ne sont pas utilisées).
- *•* Scala 2.11.8
- *•* Java 8
- *•* Bash 3.2.53 pour les scripts shell

#### <span id="page-15-3"></span>**B.2 Dépendances logiciel**

Ce projet dépend des bibliothèques suivantes :

*•* package LSA de Cloud9 empaqueté pour la version 2.0.1 de Spark, source disponibles sur la page du TP de fouille de données textuelle :

http ://cedric.cnam.fr/vertigo/Cours/RCP216/tpFouilleTexte.html

*•* le package myopennlp.jar disponible sur le site du TP d'étiquetage morpho-syntaxique et lemmatisation pour le français :

http ://cedric.cnam.fr/vertigo/Cours/RCP216/tpLemmatisationFr.html

#### **B.3 Structure**

- <span id="page-16-0"></span>*•* DataAnalyzer.scala est le fichier de code principal. Les arguments en ligne de commande sont listés en exécutant avec l'argument suivant : –help
- *•* arup1606\_pretraite.csv est le fichier de données après les traitements manuels décrits à la section 2.2. Le fichier original arup1606 original.xlsx est donné à titre indicatif.
- cluster optim.sh est le script de recherche d'optimisation de nombre de groupes pour kmeans.
- *•* data\_a[naly](#page-3-1)zer.sbt est le fichier de compilation de DataAnalyzer.scala
- *•* empty\_excluded\_lemmas\_list.txt est la liste de termes exclus, utilisée par défaut. Elle ne contient pas de terme.
- *•* excluded\_lemmas\_list.txt contient seulement les termes exclus trouvés dans les premiers résultats.
- more\_excluded\_lemmas\_list.txt contient les termes de excluded\_lemmas\_list.txt plus les termes des listes de stop words (voir annexe  $\bf{A}$ )
- generate pca plots.sh est un fichier de script pour générer dans un répertoire nommé plots les graphiques d'ACP
- *•* pca\_gnuplot\_cmds.gp est le fichier de com[ma](#page-15-0)nde gnuplot pour dessiner les graphiques d'ACP
- *•* settings.sh est un fichier de configuration pour les scripts shell.
- *•* les fichiers ods sont les fichiers au format Libre Office contenant les résultats numériques et graphiques.

A noter que par défaut, DataAnalyzer ne fait que lire le fichier arup1606\_pretraite.csv, localisé dans le même répertoire que lui, vectoriser et enregistrer les données vectorisées dans un répertoire nommé data. Par défaut, aucun terme n'est exclus (liste empty\_excluded\_lemmas\_list.txt).

exemple de commande d'exécution :

```
spark-submit --driver-memory 8000m --class "DataAnalyzer" \
--jars "lib/myopennlp.jar,lib/lsa-1.0.0-jar-with-dependencies.jar" \
--master local[4] target/scala-2.11/data-analyzer 2.11-1.0.jar \setminus--resume-opt 1 --significance-lvl 0.05
```
## <span id="page-17-0"></span>**C Bibliographie**

#### **C.1 Word2Vec**

"Short Text Similarity with Word Embeddings", Kenter et de Rijke. https ://staff.fnwi.uva.nl/m.derijke/wpcontent/papercite-data/pdf/kenter-short-2015.pdf

"Short text categorization by smoothing word distribution", Fukumoto et Suzuki. http://ltc.amu.edu.pl/book/pap 2.pdf

## **D Résultats**

Graphiques des dix termes les plus pertinents pour chaque catégorie. Les valeurs numériques données sont les poids TF-IDF des termes.

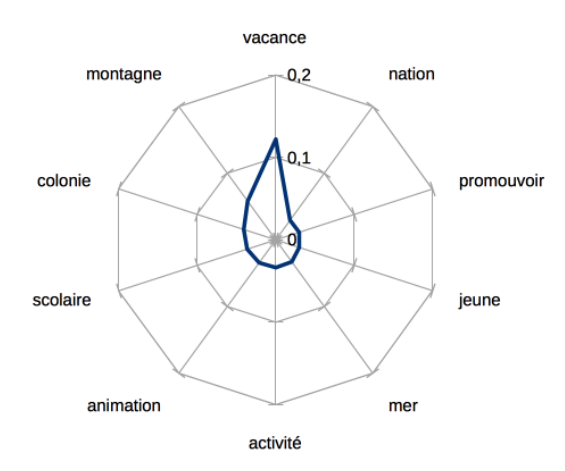

termes pour la catégorie action socio-culturelle

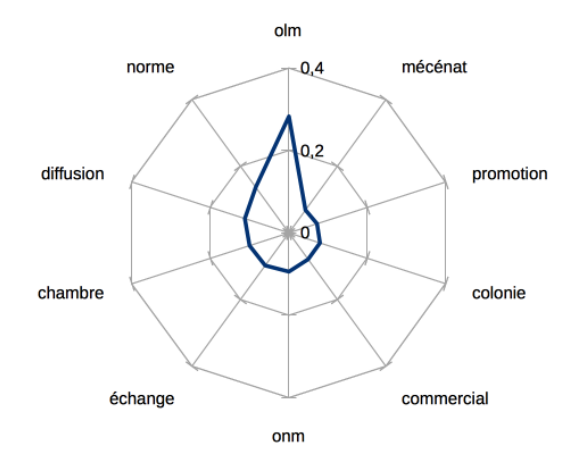

termes pour la catégorie activités économiques

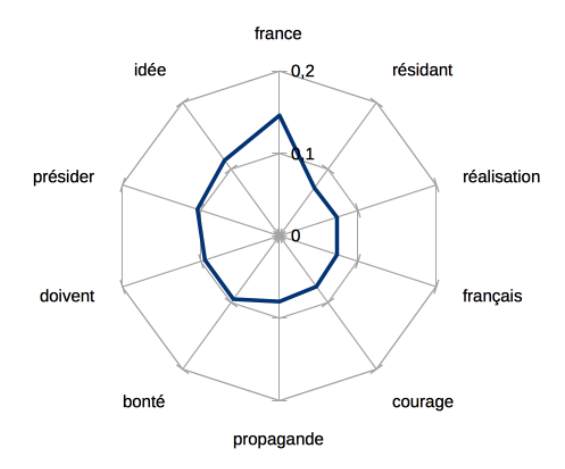

termes pour la catégorie activités politiques

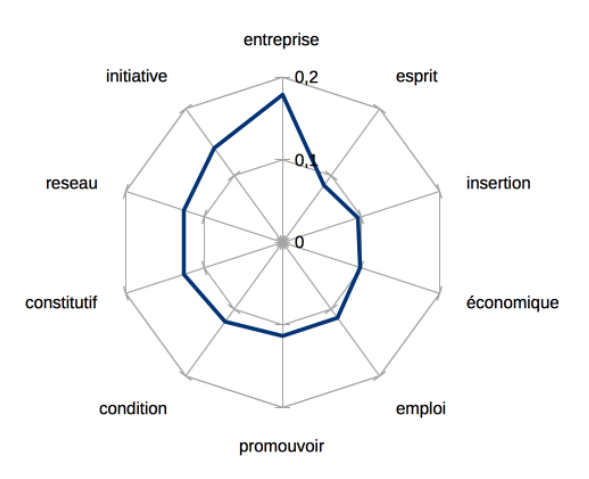

termes pour la catégorie aide à l'emploi

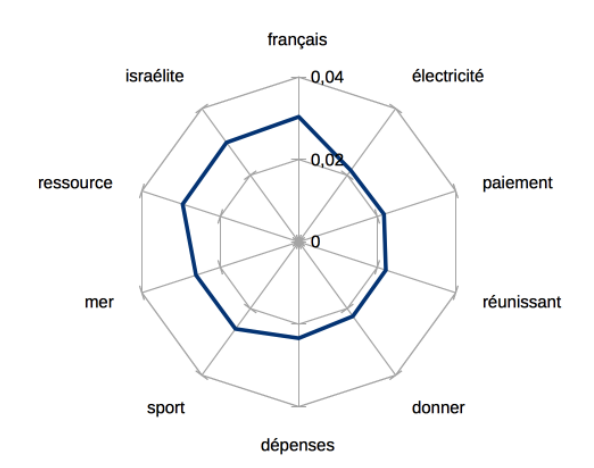

termes pour la catégorie amicales groupts affinit

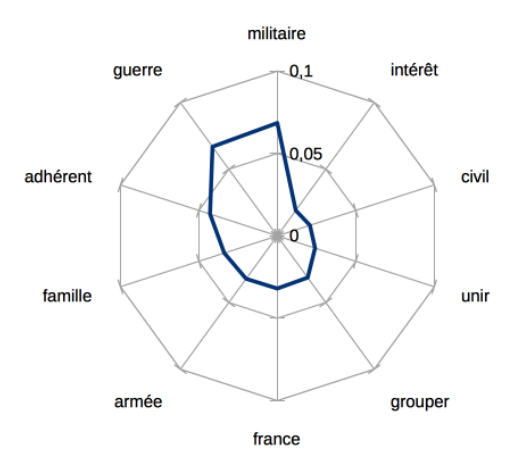

termes pour la catégorie armée anc combattants

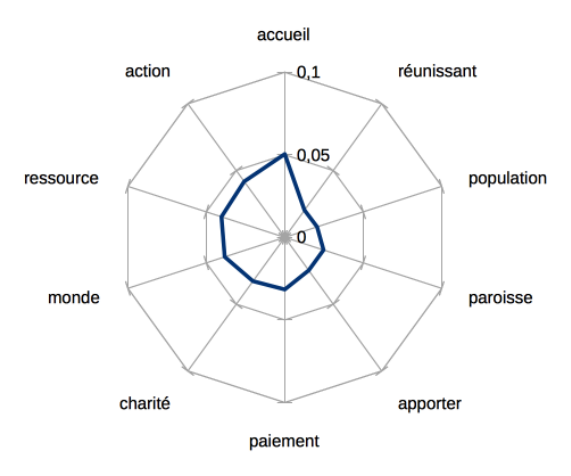

termes pour la catégorie caritatives humanit dev

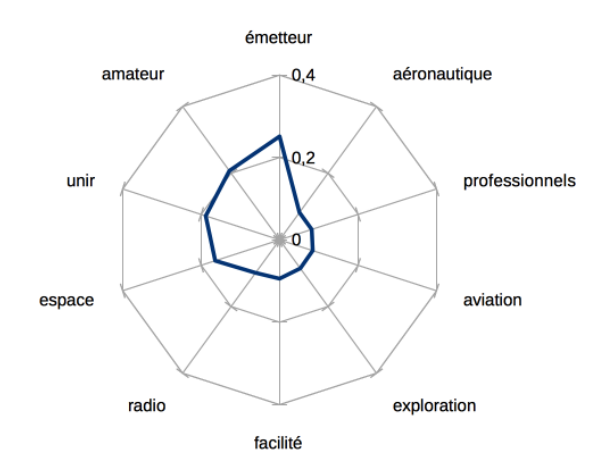

termes pour la catégorie clubs et loisir

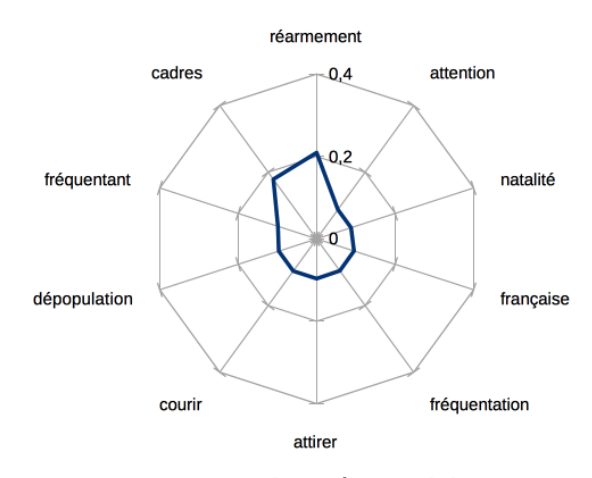

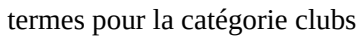

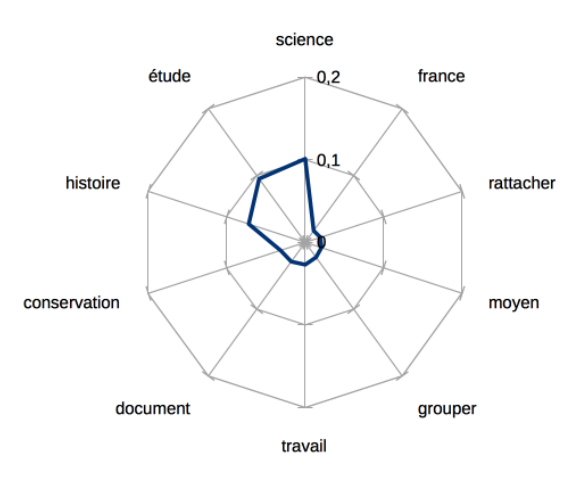

termes pour la catégorie culture et sciences

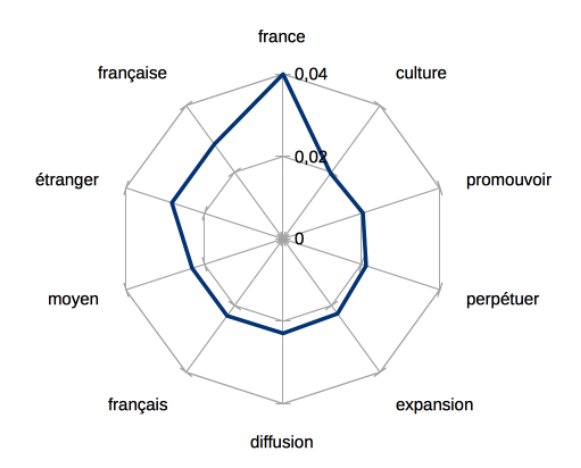

termes pour la catégorie culture

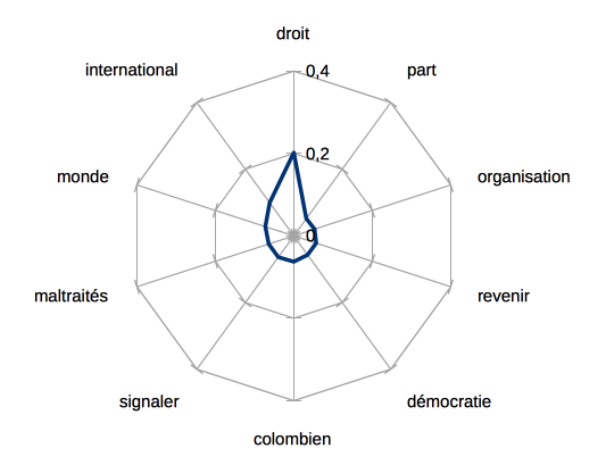

termes pour la catégorie défanse des droits

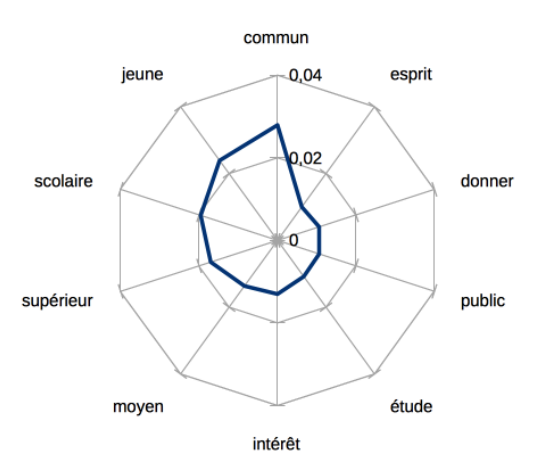

termes pour la catégorie éducation formation

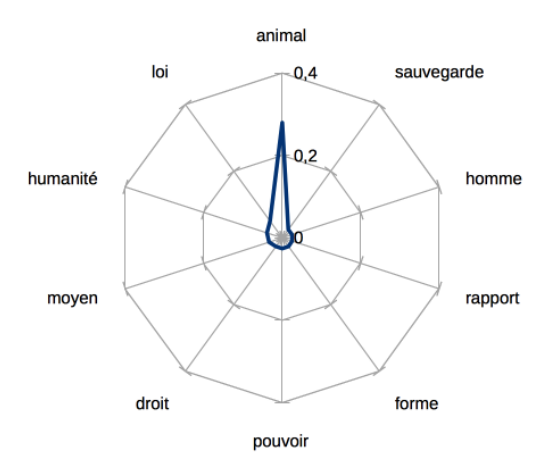

termes pour la catégorie environnement

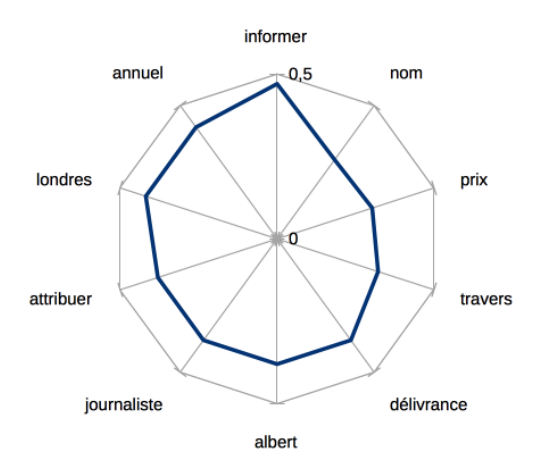

termes pour la catégorie info communication

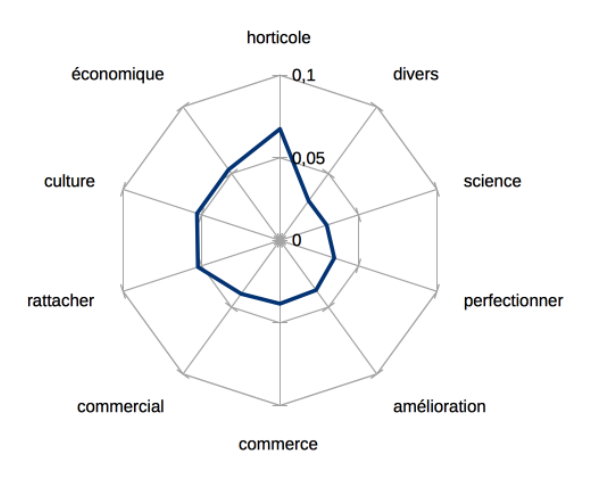

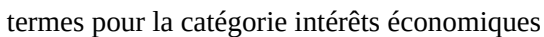

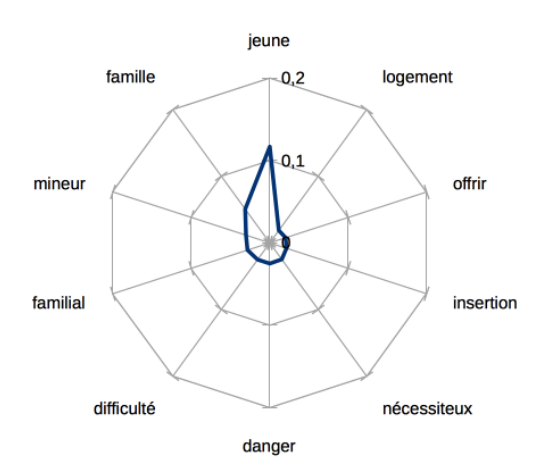

termes pour la catégorie interventions sociales

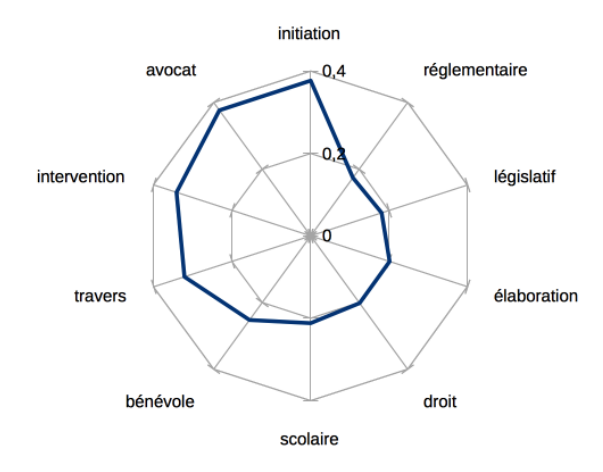

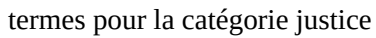

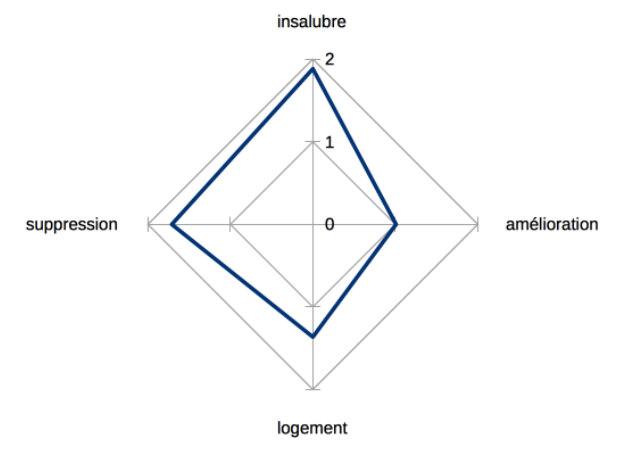

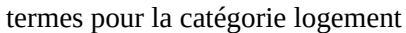

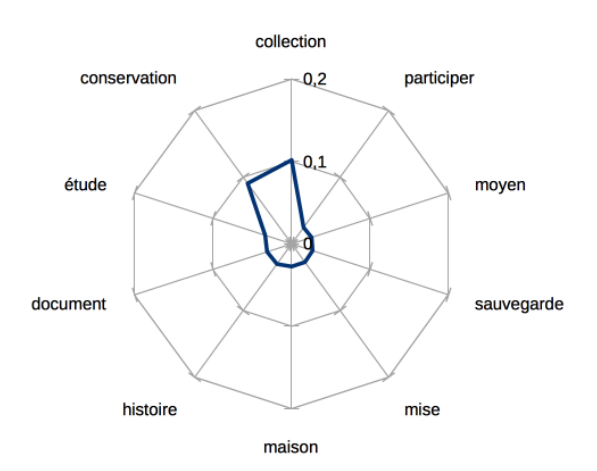

termes pour la catégorie préservation patrimoine

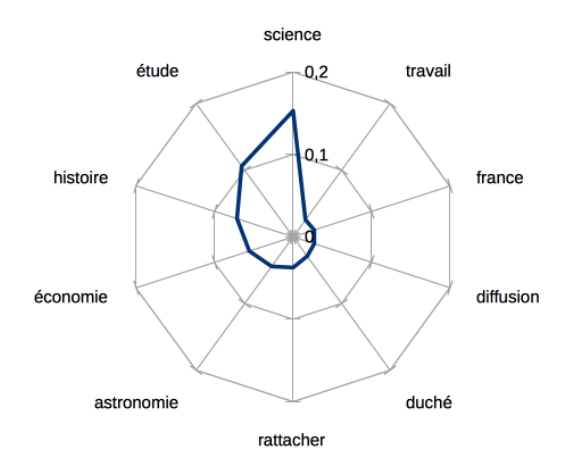

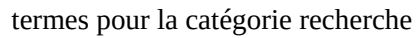

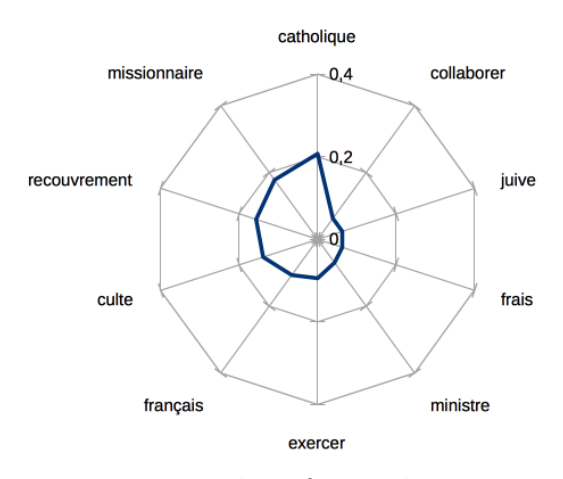

termes pour la catégorie religion

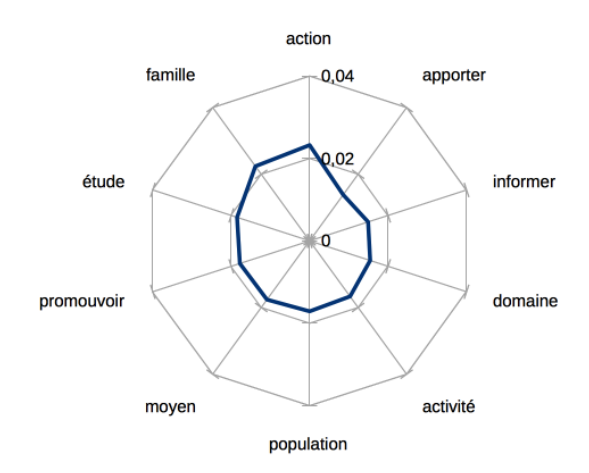

termes pour la catégorie santé

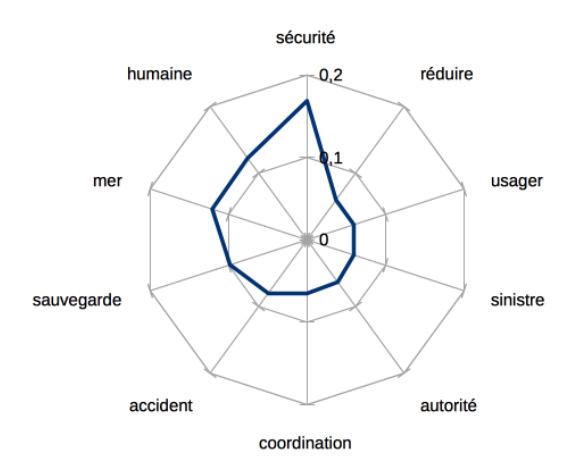

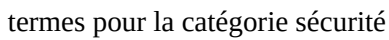

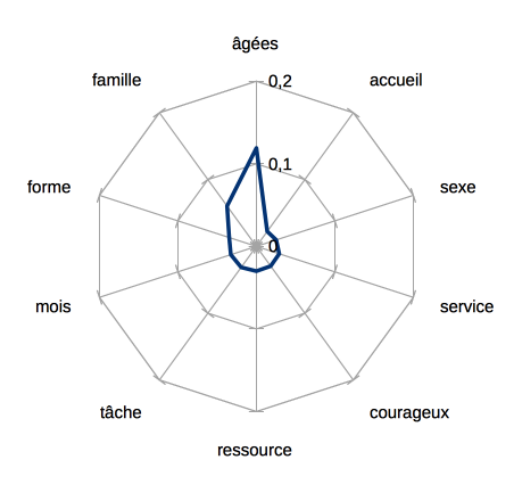

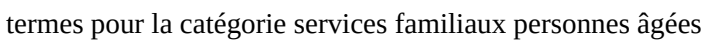

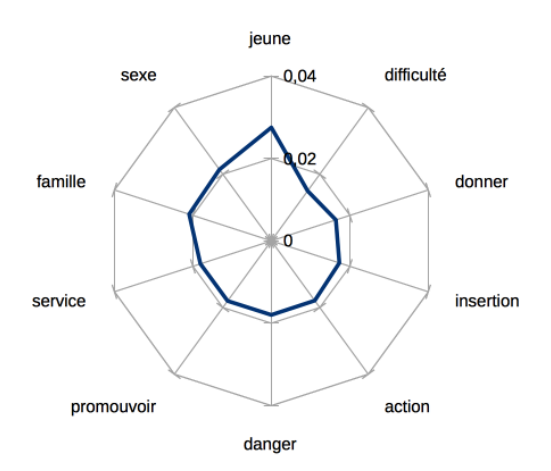

termes pour la catégorie services médico-scociaux

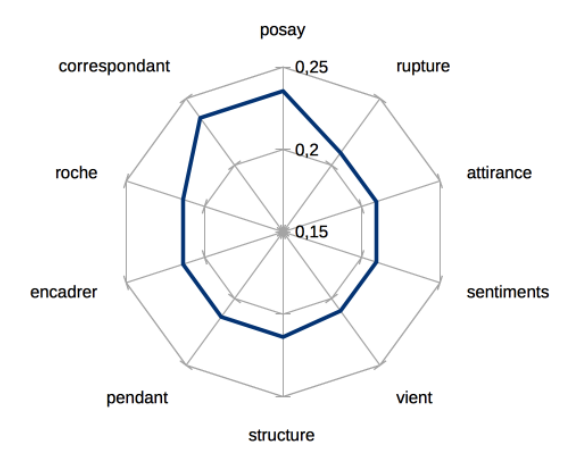

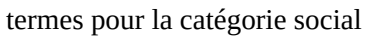

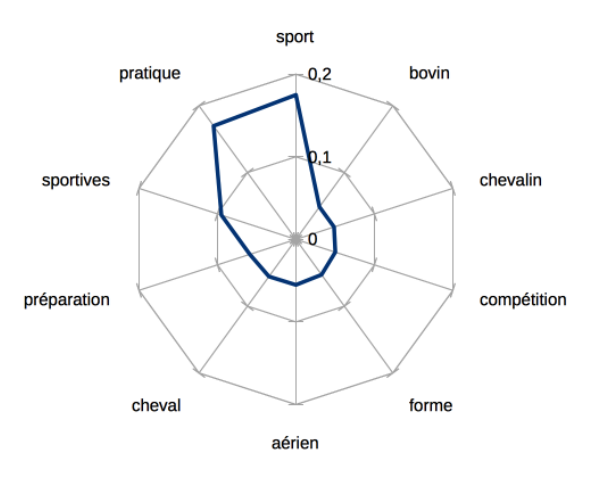

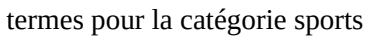

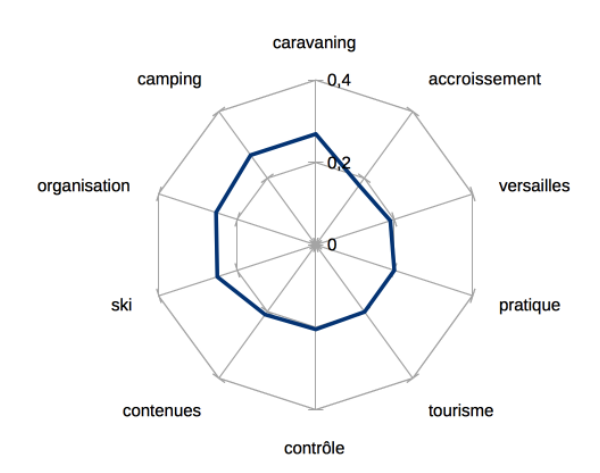

termes pour la catégorie tourisme

## **Table des figures**

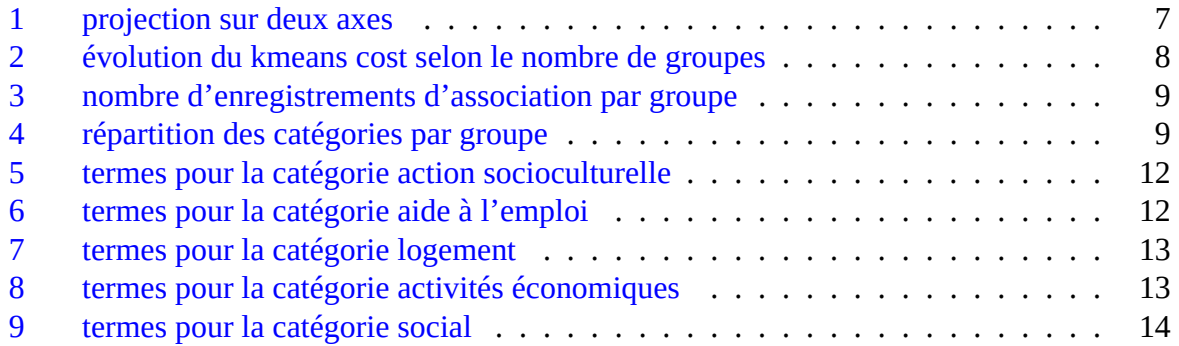